# **como fazer jogos da loteria on line**

- 1. como fazer jogos da loteria on line
- 2. como fazer jogos da loteria on line :aplicativo de aposta que ganha dinheiro
- 3. como fazer jogos da loteria on line :bemslots

# **como fazer jogos da loteria on line**

#### Resumo:

**como fazer jogos da loteria on line : Registre-se em ecobioconsultoria.com.br agora e entre no mundo de apostas com estilo! Aproveite o bônus de boas-vindas e comece a ganhar!**  contente:

rário. De qualquer forma de uma vez com seu processamento está concluído - Você nte é pagamento na máquina! Como funciona do processo quando eu ganha um grande Jakpo como fazer jogos da loteria on line num casseino? quora :Como-faz/o "processode trabalho"quando (você)ganhauum

..

e 3 passos-chave a tomar se você ganhar um - Business Insider businessinserar :

#### [betano codigos](https://www.dimen.com.br/betano-codigos-2024-08-04-id-10537.html)

Saiba como fazer a aposta da Mega da Virada pela internet ou pelo aplicativo O concurso especial pagará prêmio estimado em como fazer jogos da loteria on line R\$ 570 milhões, o maior já anunciado pelas

loterias; aposta vai até as 17h

A- A+

Aposta mínima online é de R\$ 30 Edu Garcia/R7 -

20.11.2024

As apostas da Mega da Virada 2024 podem ser realizadas até as 17h do dia 31. Como as lotéricas costumam fechar aos domingos, as apostas podem ser feitas pelo site da Caixa ou pelo aplicativo Loterias Caixa. Qualquer pessoa maior de 18 anos pode entrar no portal de apostas e no app.

O concurso especial, de número 2.670, vai pagar o

prêmio estimado em como fazer jogos da loteria on line R\$ 570 milhões, o maior já anunciado pelas loterias. O sorteio

será às 20h de domingo (31), com transmissão ao vivo pelas redes sociais da Caixa. Como

nos demais concursos especiais, o prêmio principal da Mega da Virada não acumula. Se não houver ganhadores na primeira faixa, com o acerto dos seis números, o prêmio será dividido entre os ganhadores da quina.

Antes de apostar, é necessário entrar no site e

preencher um cadastro. O portal funciona 24 horas e o horário de encerramento para a Mega da Virada será às 17h.

Para realizar o cadastro, o apostador deve ter mais de 18

anos e inserir os dados pessoais. As apostas estarão vinculadas ao CPF do usuário. Com isso, os prêmios serão pagos ao titular da identificação ou ao procurador legal. Na

tela após o cadastro, o usuário precisa informar dados pessoais como telefone celular, endereço e email. Na sequência, é necessário aceitar o termo de adesão. As compras

serão efetivadas por meio de cartão de crédito. Com isso, não é obrigatório ser cliente da Caixa para fazer as apostas online. Na efetivação da compra, o usuário insere os

dados do cartão e pode salvá-los para compras futuras.

Como funciona a aposta

online?

Para apostar, entre no site loteriasonline.caixa.

O apostador pode escolher os

próprios números para realizar a aposta ou pode deixar que o aplicativo faça a escolha aleatoriamente, por meio da funcionalidade "Completar com números aleatórios", ou ainda com a "Surpresinha", na qual os números ficam mascarados até a efetivação da compra.

Qual o mínimo para jogar na loteria online?

A aposta mínima é de R\$ 30 e a

máxima de R\$ 500 para jogar pela internet. Ou seja, dependendo do valor, é necessário fazer mais de um jogo.

Precisa ter conta na Caixa para apostar online?

O cadastro vale

tanto para acesso pelo site quanto por aplicativo. Não é necessário abrir uma conta

bancária na Caixa ou em como fazer jogos da loteria on line qualquer outro banco para apostar nas loterias pela

internet. Para pagar as apostas, é preciso utilizar cartão de crédito e atingir um valor mínimo de R\$ 30 por compra.

Como fazer aposta no aplicativo da Caixa?

Quem optar

por fazer as apostas de forma online conseguirá realizar o jogo até mesmo pelo celular. Basta baixar o aplicativo Loterias Caixa, disponível para Android e iOS, e realizar o cadastro, inserindo o CPF e criando uma senha de seis algarismos.

# **como fazer jogos da loteria on line :aplicativo de aposta que ganha dinheiro**

# **Como apostar no Pixbet na Copa do Mundo**

A Copa do Mundo é um dos eventos esportivos mais emocionante, no mundo e. naturalmente de muitos fãsde futebol querem fazer suas aposta a nela! Se você era uma desses fã da deseja saber como arriscar o Pixbet na copa deste Mundial", ele está No lugar certo!" Neste artigo também vamos lhe mostrar passoa Passocomo faz como fazer jogos da loteria on line compra as neste piXbe durante à Taça: Mundo.

### **Passo 1: Crie uma conta no Pixbet**

Antes de poder fazer qualquer tipode aposta, você precisa ter uma conta ativa no Pixbet. Se Você ainda não tem essa até é fácil se cadastrar: Basta acessar o site do PXBE e clicar em como fazer jogos da loteria on line "Cadastre-se". Em seguida a preencha os formulário com suas informações pessoais ou re Clique por{ k 0] 'Enviaar"; Agora que já está numa contou No Pixbet!

### **Passo 2: Faça depósito no seu conta**

Antes de poder fazer uma aposta, você precisa ter saldo em como fazer jogos da loteria on line como fazer jogos da loteria on line conta do Pixbet. Para isso: acesse as seção "Depósito" e escolha um dos métodos para pagamento disponíveis! Depois que inSira o valor desejado ou clique por{ k 0); 'Continuar". Em seguida também Você será direcionadopara A página no seu

provedorde pago com concluira transação.

#### **Passo 3: Navegue até a seção de apostas esportivas**

Após ter saldo em como fazer jogos da loteria on line como fazer jogos da loteria on line conta, é hora de escolherem{ k 0] que evento você deseja apostar. Para isso: navegue até a seção por "Apostas EsportivaS" e escolha 'Futebol". Em seguida o caixa Copa do Mundo",eça uma partida com desejo apostar.

#### **Passo 4: Escolha a sua aposta**

Depois de escolhida a partida, é hora para escolher na como fazer jogos da loteria on line aposta. No Pixbet também você encontra uma variedade com opções e escolhas: como "Vitória da Seleção 1","Empate)e 'Vadiada seleção 2". Além disso que ele ainda pode arriscar em como fazer jogos da loteria on line outros mercados - por Quantidadede gols), seHandicap Asiático") ou "Primeiro tempo/Segundo dia"). Escolha o seu ca E reclique sobre{ k 0); ("Colocar aposta".

#### **Passo 5: Aguarde o resultado**

Após colocar como fazer jogos da loteria on line aposta, é só aguardar o resultado do jogo. Se você ca for vencedora e O valor será creditado em como fazer jogos da loteria on line nossa conta no Pixbet! Para ele quiser também pode retirar seu dinheiro ou usá-lo para fazer outras apostas.

E pronto! Agora você sabe como apostar no Pixbet na Copa do Mundo. Boa sorte e aproveite A emoção desse maior evento de futebol o mundo!

### **O que acontece se a como fazer jogos da loteria on line aposta empatar: uma explicação sobre o empate nas apostas desportivas no Brasil**

No mundo das apostas desportivas, é comum os jogadores se perguntarem o que acontece quando uma partida termina empatada. No Brasil, as apostas são regulamentadas pela {w}, que oferece diferentes opções de apostas para os interessados. Entretanto, é importante entender como as apostas são resolvidas em como fazer jogos da loteria on line caso de empate.

#### **Apostas simples e combinadas**

Existem duas formas principais de se fazer apostas desportivas: as apostas simples e as combinadas. Na aposta simples, o jogador aposta em como fazer jogos da loteria on line um único resultado de um evento esportivo. Já na aposta combinada, o jogador combina duas ou mais apostas em como fazer jogos da loteria on line um único bilhete, aumentando assim as chances de ganhar, mas também aumentando o risco.

Em caso de empate em como fazer jogos da loteria on line uma aposta simples, ocorre o chamado **empate na aposta**. Isso significa que o jogador recupera o valor da aposta, mas não ganha nada além disso. Por outro lado, em como fazer jogos da loteria on line uma aposta combinada, o empate em como fazer jogos da loteria on line uma única partida não necessariamente significa o fim da aposta. Isso depende da forma como a aposta foi estruturada.

#### **Como as apostas combinadas são afetadas pelo empate**

Quando uma aposta combinada inclui um evento que termina empatado, a situação é avaliada da seguinte forma:

- Se a partida empatada for a única seleção que está incluída na aposta combinada, a aposta será considerada nula e o jogador receberá o valor da aposta de volta.
- Se a partida empatada for uma de várias seleções na aposta combinada, a aposta continuará, mas as chances de ganhar serão reduzidas, uma vez que um dos resultados esperados não ocorreu.

### **Exemplos práticos**

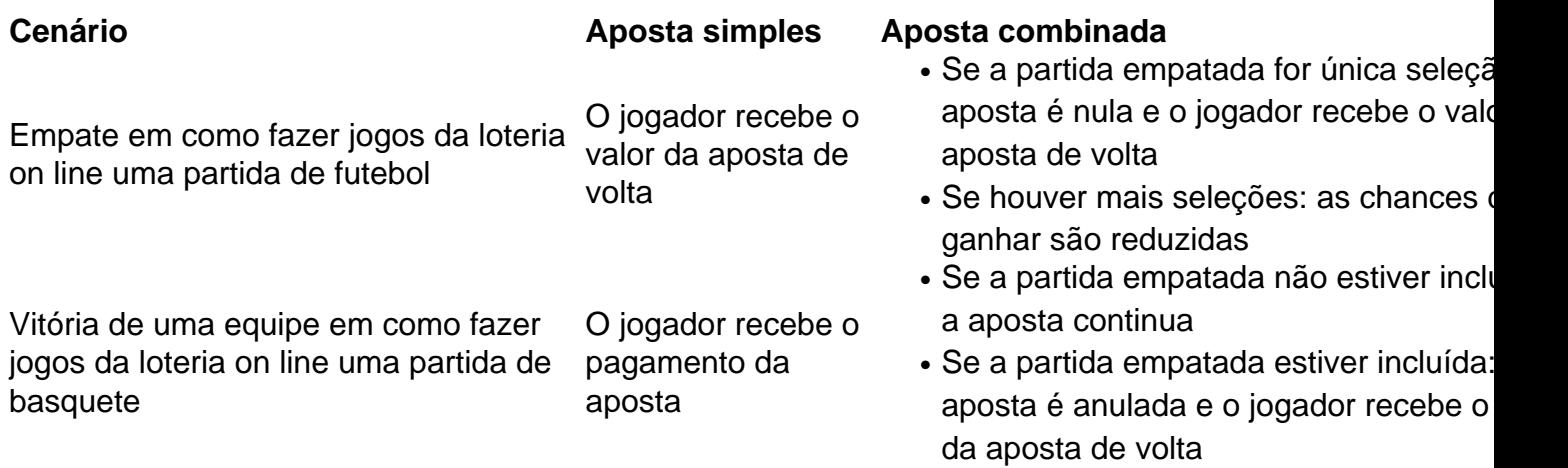

### **Conclusão**

Em resumo, o empate em como fazer jogos da loteria on line apostas desportivas pode ser tratado de diferentes maneiras, dependendo do tipo de aposta. Se uma partida empatada for única seleção em como fazer jogos da loteria on line uma aposta combinada, a aposta será considerada nula e o jogador receberá o valor da aposta de volta. Caso contrário, as chances de ganhar serão reduzidas. É importante entender essas regras antes de fazer apostas, a fim de evitar confusões e decepcões.

# **como fazer jogos da loteria on line :bemslots**

Apesar de Portugal ter derrotado a Turquia por 3-0 e se qualificado para as eliminatórias na Euro 2024 no sábado, Cristiano Ronaldo ainda cortou um número frustrado às vezes enquanto vários fãs invadiram o campo tentando tirar selfies com ele.

Tantas violações da segurança do estádio no BVB Stadion como fazer jogos da loteria on line Dortmund, Alemanha marcou uma "preocupação" para Portugal gerente Roberto Martínez que disse aos repórteres: "Tivemos sorte de as intenções dos fãs eram boas."

"Todos nós amamos um fã que reconhece as grandes estrelas e os ícones como fazer jogos da loteria on line suas vidas... mas há momentos muito, muitos difíceis se essas intenções estiverem erradas – Os jogadores estão expostos", acrescentou.

"Eu não acho que isso deve acontecer como fazer jogos da loteria on line um campo de futebol. Há muita segurança e proteção, mas eu penso também para o futuro." E provavelmente devemos dar uma mensagem aos fãs dizendo: 'Não é certo'; você vai tirar nada disso do jogo --e as medidas vão piorar no próximo ano".

A UEFA, órgão que governa o futebol europeu disse à agência de notícias europeias Uefa (UEFA), "que a segurança e proteção são como fazer jogos da loteria on line última prioridade" para evitar tais incidentes.

No início, um jovem invasor de campo fez o seu caminho até Ronaldo que felizmente posou para uma selfie e sorriu enquanto a criança tentava correr longe dos comissárioes.

Mas quando um segundo fã mais velho teve a mesma ideia e colocou o braço como fazer jogos da loteria on line torno de Ronaldo enquanto tirava uma selfie, os comissários tentaram sacudi-lo fora dali.

Mais tarde, outros fãs foram abordados por vários comissário de bordo antes que chegassem a Ronaldo ; embora um mordomo tenha atacado sem querer Gonçalo Ramos enquanto se apressava para chegar ao ventilador e o atacante caiu sobre as grama.

A UEFA acrescentou que qualquer incursão no campo "resultará como fazer jogos da loteria on line expulsão do estádio, proibição de todas as partidas e apresentação formal da queixa criminal por invasão".

Apesar do caos, o capitão de Portugal Bernardo Silva – que marcou a primeira baliza depois da assistência dada por Ronaldo - disse aos jornalistas considerar as constantes invasões "irritantes" como fazer jogos da loteria on line vez das perigosas.

"É um pouco irritante como fazer jogos da loteria on line termos de sempre ter que parar o jogo porque uma fã entra no campo, mas esse é seu preço por ser tão reconhecido pelo mundo do futebol e tendo conosco alguém como ele", disse.

Embora Ronaldo tenha contribuído com uma assistência – como fazer jogos da loteria on line oitava como fazer jogos da loteria on line um Campeonato Europeu, igualando o recorde - ele ainda está procurando por gols neste torneio.

Author: ecobioconsultoria.com.br

Subject: como fazer jogos da loteria on line

Keywords: como fazer jogos da loteria on line

Update: 2024/8/4 8:15:59